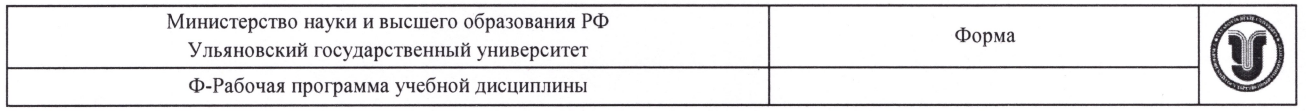

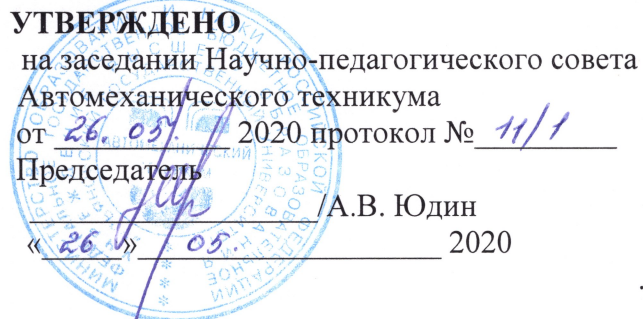

## РАБОЧАЯ ПРОГРАММА УЧЕБНОЙ ДИСЦИПЛИНЫ

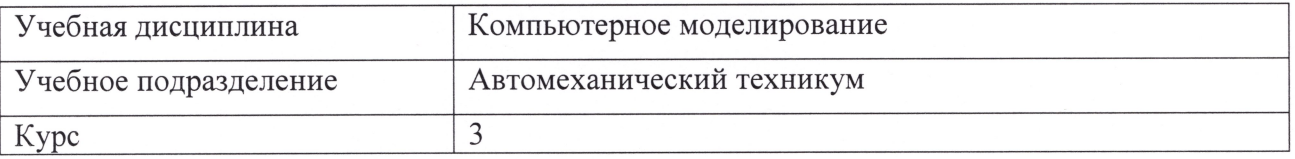

Специальность 27.02.02 Техническое регулирование и управление качеством

Форма обучения: очная

Дата введения в учебный процесс УлГУ: «1» сентября 2020 г.

Программа актуализирована на заседании ПЦК/УМС протокол № 10/1 от 28 08 2021

Сведения о разработчиках:

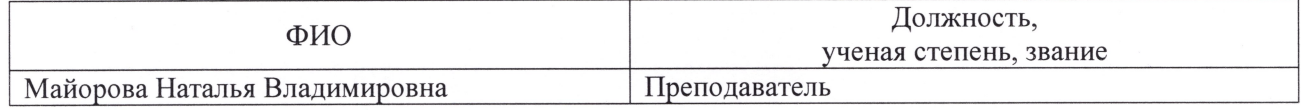

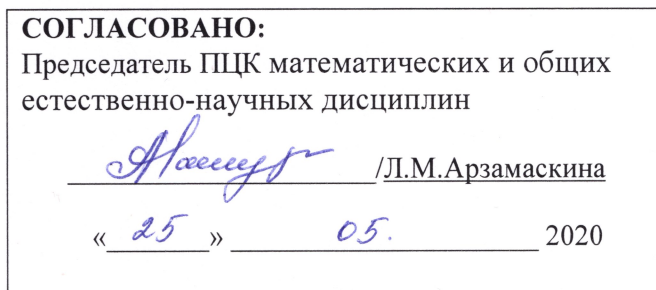

### **1. ПАСПОРТ ПРОГРАММЫ УД**

*1.1.Цели и задачи, результаты освоения* (знания, умения)

Цели:

- формирование теоретических знаний в области компьютерной графики;

- получение навыков использования программных средств компьютерной графики в профессиональной деятельности.

Задачи:

-усвоение основных знаний в области компьютерного моделирования;

-умение применять системы автоматизированного проектирования (САПР).

В рамках программы учебной дисциплины обучающимися осваиваются умения и знания, компетенции.

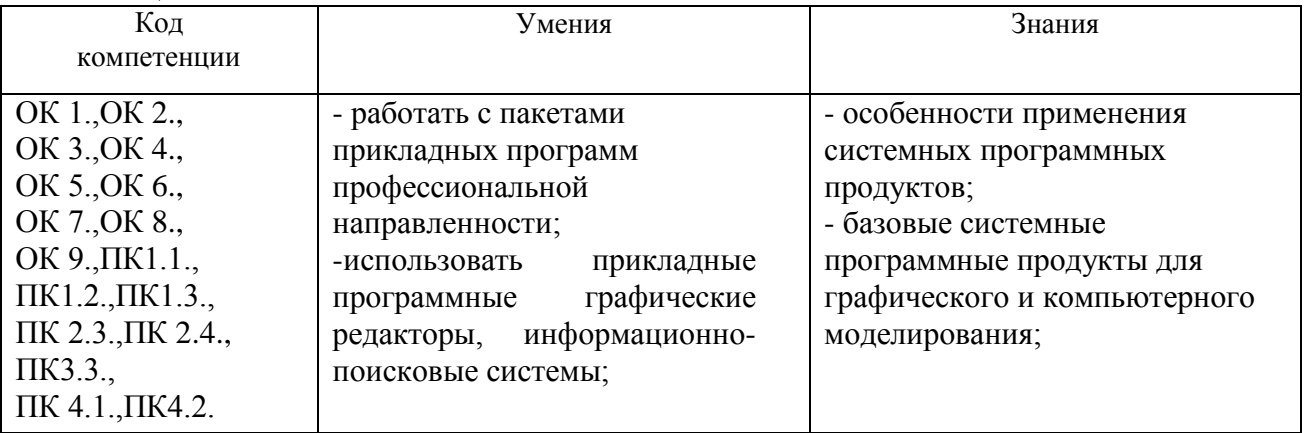

### *1.2.Место дисциплины в структуре ППССЗ*.

Программа по учебной дисциплине «Компьютерное моделирование» является частью образовательной программы подготовки специалистов среднего звена по специальности 27.02.02 Техническое регулирование и управление качеством утвержденной приказом Министерства образования и науки РФ № 446 от 07.05.2014 г. в части освоения математического и общего естественнонаучного цикла.

Учебная дисциплина **«Компьютерное моделирование»** обеспечивает формирование и развитие профессиональных и общих компетенций ОК 1.-ОК 9.,ПК1.1.-ПК 1.3.,ПК 2.3.,ПК 2.4.,ПК3.3.,ПК 4.1.,ПК4.2.

*1.3.Количество часов на освоение программы* максимальная учебная нагрузка обучающегося 120часов, в том числе: обязательная аудиторная учебная нагрузка обучающегося 80 часов; самостоятельная работа обучающегося 40 часов.

# **2. СТРУКТУРА И СОДЕРЖАНИЕ УД**

### *2.1.Объем и виды учебной работы* (по форме обучения: очная)

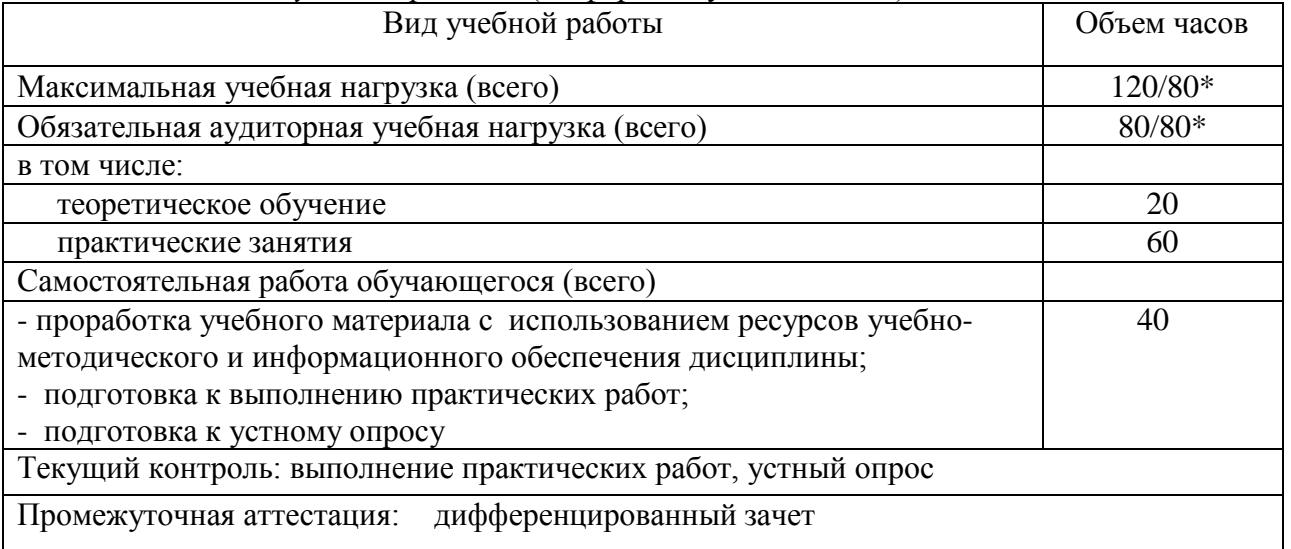

\* В случае необходимости использования в учебном процессе частично/ исключительно дистанционных образовательных технологий - количество часов работы ППС с обучающимися в дистанционном формате с применением электронного обучения.

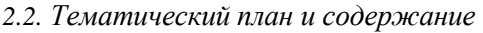

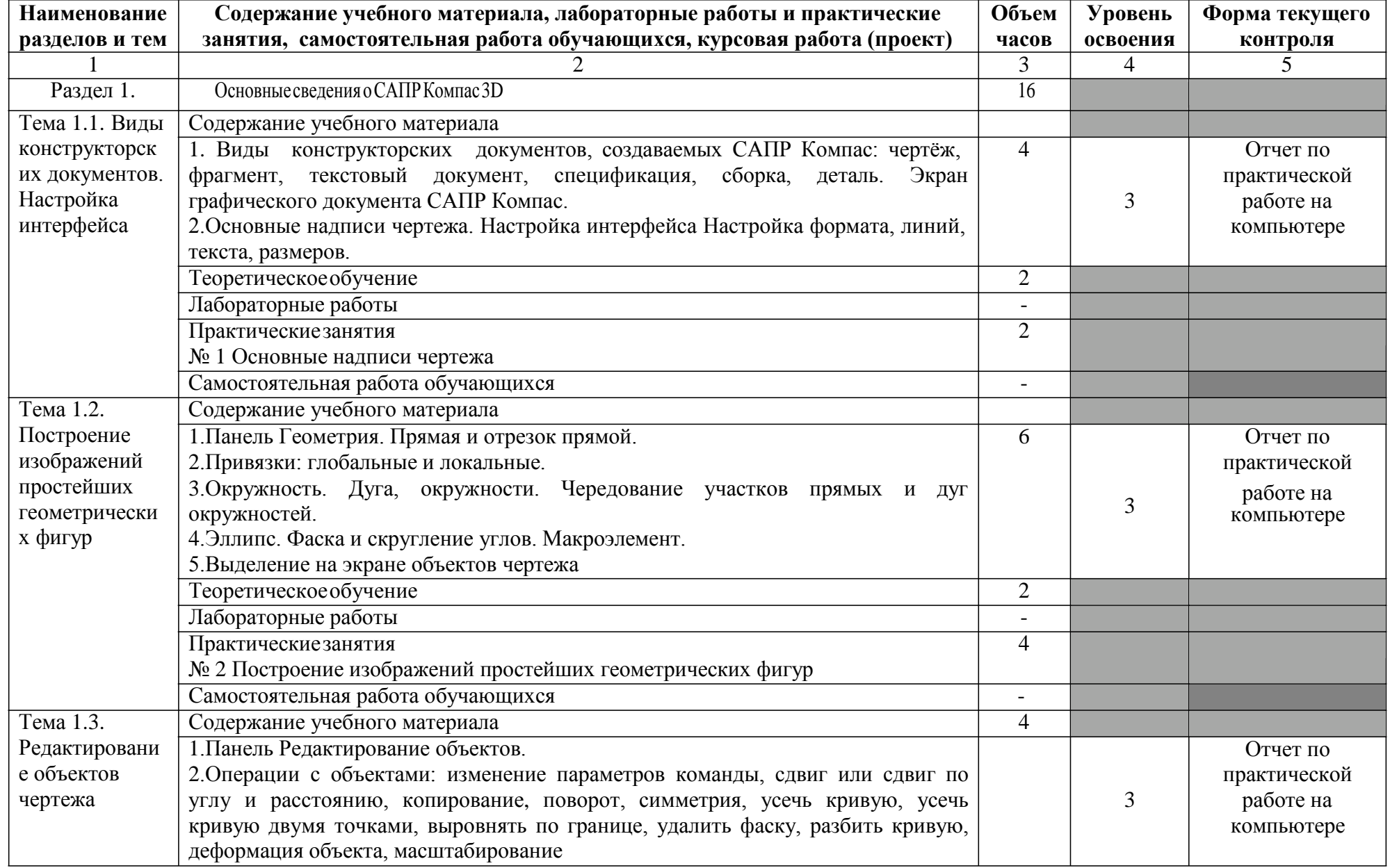

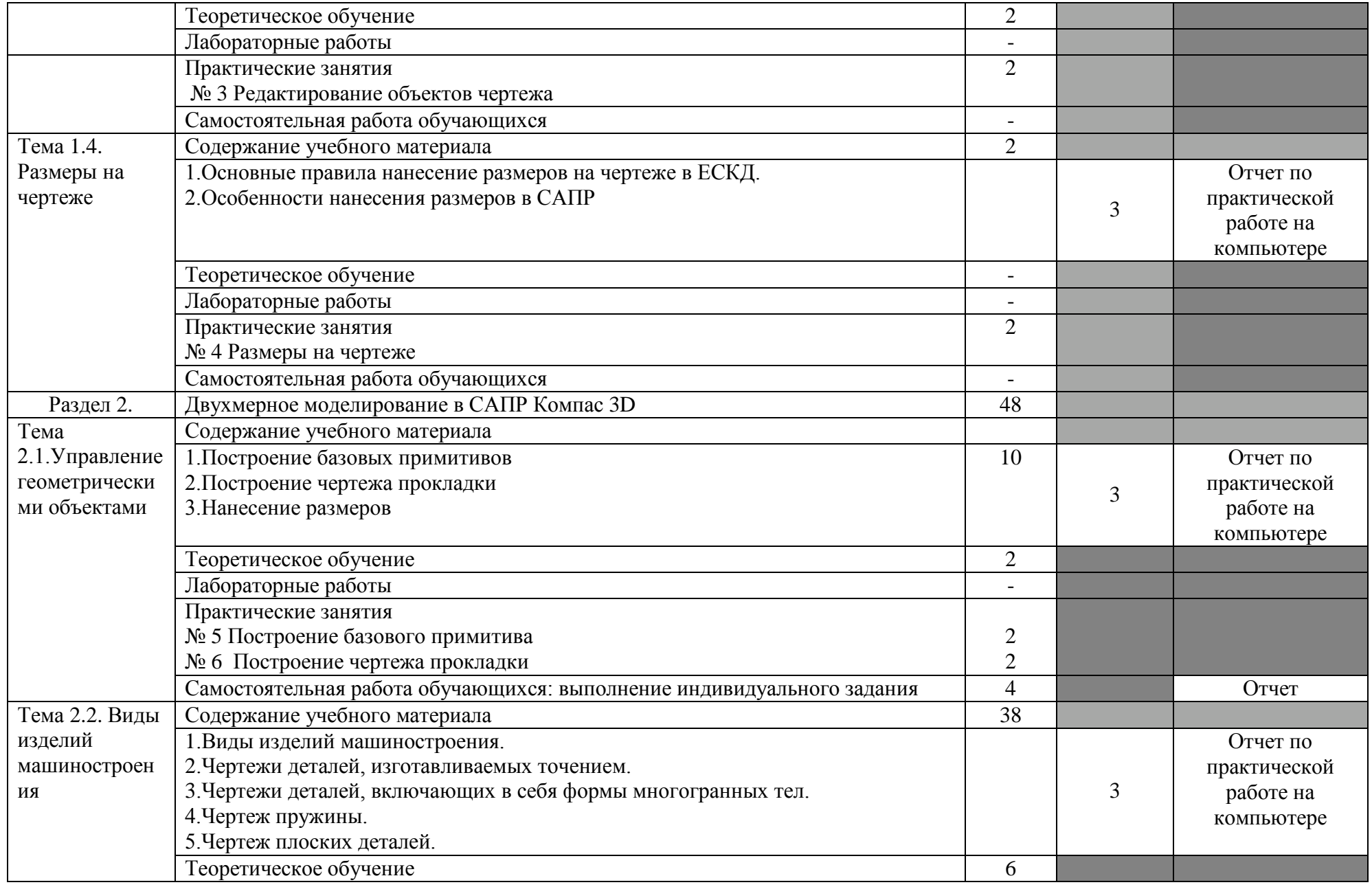

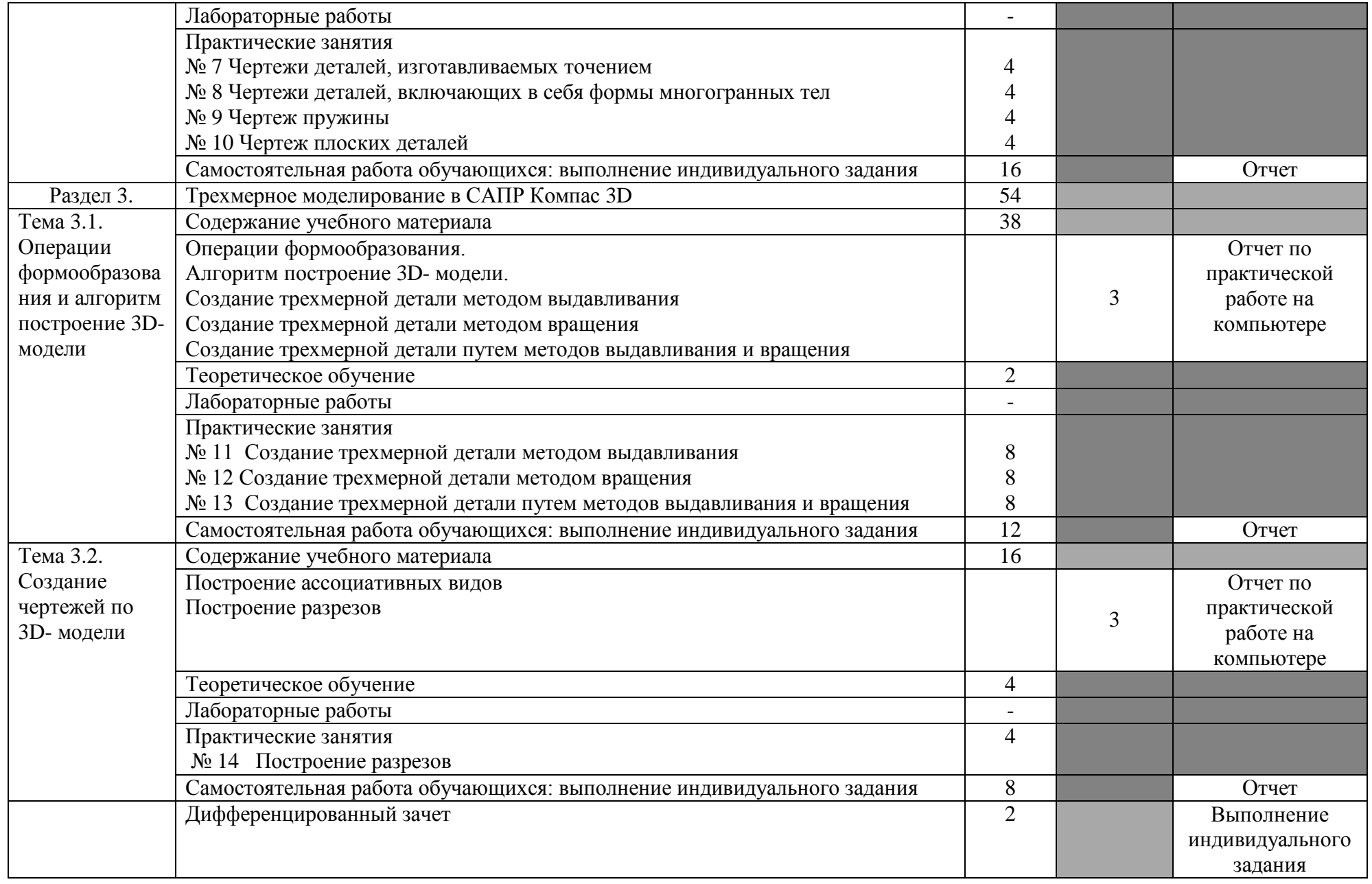

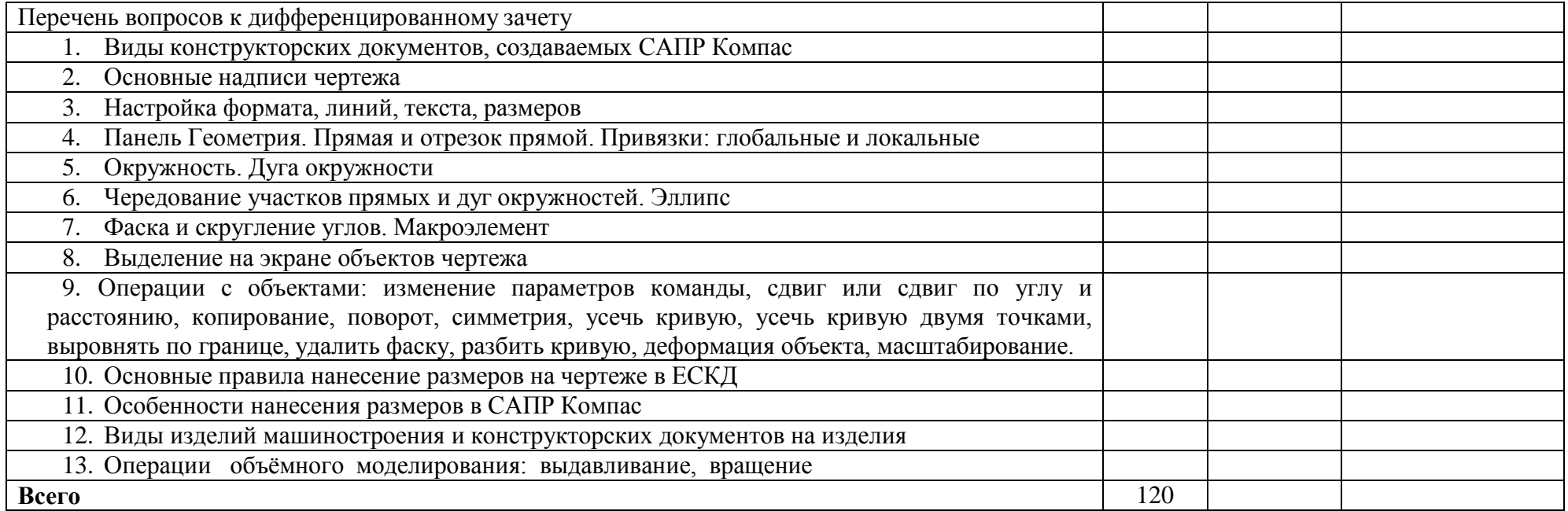

### **3. УСЛОВИЯ РЕАЛИЗАЦИИ УД**

#### *3.1 Требования к материально-техническому обеспечению*

Реализация УД Компьютерное моделирование требует наличия учебного кабинета информационных технологий, мастерских не требуется, лабораторий не требуется. Помещение - 35. Кабинет информационных технологий для проведения практических, лабораторных занятий, текущего контроля и промежуточной аттестации, групповых и индивидуальных консультаций.

Аудитория укомплектована ученической мебелью, поворотно-передвижной доской.

Автоматизированные рабочие места на 9 компьютеров, принтер, телевизор.

Программное обеспечение: Microsoft Office 2007. Windows 10 Pro

Программное обеспечение: КОМПАС-3D v17. Проектирование и конструирование в машиностроении. Windows 10 Pro. Учебный комплект программного обеспечения ВЕРТИКАЛЬ 2018.1.

Помещение - 8. Аудитория для проведения лекционных занятий. Аудитория укомплектована ученической мебелью. Комплект мультимедийного оборудования: компьютер, экран, проектор.

Программное обеспечение: Windows 10

Помещение - 24. Библиотека, читальный зал с зоной для самостоятельной работы. Аудитория укомплектована ученической мебелью. Компьютеры (4 шт) с доступом в Интернет, ЭИОС, ЭБС. Копировальные аппараты (4 шт), принтер. Программное обеспечение: Windows 10. Microsoft Office Std 2016.

#### *3.2. Учебно-методическое и информационное обеспечение*

Перечень рекомендуемых учебных изданий:

• Основные источники:

1. Боресков, А. В. Компьютерная графика : учебник и практикум для среднего профессионального образования / А. В. Боресков, Е. В. Шикин. — Москва : Издательство Юрайт, 2020. — 219 с. — (Профессиональное образование). — ISBN 978-5-534-11630-4. — Текст : электронный // ЭБС Юрайт [сайт]. — URL: <https://urait.ru/bcode/457139>

2. Вечтомов, Е. М. Компьютерная геометрия: геометрические основы компьютерной графики : учебное пособие для среднего профессионального образования / Е. М. Вечтомов, Е. Н. Лубягина. — 2-е изд. — Москва : Издательство Юрайт, 2020. — 157 с. — (Профессиональное образование). — ISBN 978-5-534-13415-5. — Текст : электронный // ЭБС Юрайт [сайт]. — URL: <https://urait.ru/bcode/459063>

• Дополнительные источники:

1. Колошкина, И. Е. Инженерная графика. CAD : учебник и практикум для среднего профессионального образования / И. Е. Колошкина, В. А. Селезнев. — Москва : Издательство Юрайт, 2020. — 220 с. — (Профессиональное образование). — ISBN 978-5-534-12484-2. — Текст : электронный // ЭБС Юрайт [сайт]. URL: <https://urait.ru/bcode/456399>

• Периодические издания:

1. Вестник Московского государственного технического университета им. Н. Э. Баумана. Серия "Машиностроение" [Электронный ресурс]. - М., 2015 - 2019. - ISSN 0236-3941. - Режим доступа: <https://dlib.eastview.com/browse/publication/63631>

2. Автоматизация и измерения в машино- приборостроении [Электронный ресурс] / учредитель [Севастопольский государственный университет](https://www.elibrary.ru/org_profile.asp?id=6014).- Севастополь,2020.- Издается с 2018г. – Выходит 4 раза в год. - Открытый доступ ELIBRARY. - Режим доступа: [https://www.elibrary.ru/title\\_about\\_new.asp?id=68642](https://www.elibrary.ru/title_about_new.asp?id=68642)

3. Автоматизированное проектирование в машиностроении [Электронный ресурс]: науч. журнал / Научно-издательский центр «МашиноСтроение». – Новокузнецк, 2013 - 2020. - Выходит 2 раз в год. - Основан в 2013 г. - Открытый доступ ELIBRARY. – Режим доступа: <https://elibrary.ru/contents.asp?titleid=40372>

• Учебно-метолические:

1. Майорова Н. В. Методические рекомендации по организации самостоятельной работы обучающихся по дисциплине «Компьютерное моделирование» для обучающихся специальности 27.02.02 Техническое регулирование и управление качеством / Н. В. Майорова; УлГУ, Автомех. техникум. - Ульяновск : УлГУ, 2020. Текст : электронный. http://lib.ulsu.ru/MegaPro/Download/MObject/4214

COTTACOBANO:<br>11/0161107010401061606100001.1.1.110111105001010

• Информационные справочные системы современных информационнокоммуникационных технологий:

#### **1. Электронно-библиотечные системы:**

1.1. IPRbooks : электронно-библиотечная система : сайт / группа компаний Ай Пи Ар Медиа. - Саратов, [2020]. – URL: [http://www.iprbookshop.ru.](http://www.iprbookshop.ru/) – Режим доступа: для зарегистрир. пользователей. - Текст : электронный.

1.2. ЮРАЙТ : электронно-библиотечная система : сайт / ООО Электронное издательство ЮРАЙТ. – Москва, [2020]. - URL: [https://www.biblio-online.ru.](https://www.biblio-online.ru/) – Режим доступа: для зарегистрир. пользователей. - Текст : электронный.

1.3. Консультант студента : электронно-библиотечная система : сайт / ООО Политехресурс. – Москва, [2020]. – URL: [http://www.studentlibrary.ru/catalogue/switch\\_kit/x2019-128.html.](http://www.studentlibrary.ru/catalogue/switch_kit/x2019-128.html) – Режим доступа: для зарегистрир. пользователей. – Текст : электронный.

1.4. Лань : электронно-библиотечная система : сайт / ООО ЭБС Лань. – Санкт-Петербург, [2020]. – URL: [https://e.lanbook.com.](https://e.lanbook.com/) – Режим доступа: для зарегистрир. пользователей. – Текст : электронный.

1.5. **Znanium.com :** электронно-библиотечная система : сайт / ООО Знаниум. - Москва, [2020]. - URL: [http://znanium.com.](http://znanium.com/) – Режим доступа : для зарегистрир. пользователей. - Текст : электронный.

1.6. Clinical Collection : коллекция для медицинских университетов, клиник, медицинских библиотек // EBSCOhost : [портал]. – URL[:](http://web.a.ebscohost.com/ehost/search/advanced?vid=1&sid=e3ddfb99-a1a7-46dd-a6eb-) <http://web.a.ebscohost.com/ehost/search/advanced?vid=1&sid=e3ddfb99-a1a7-46dd-a6eb->2185f3e0876a%40sessionmgr4008. – Режим доступа : для авториз. пользователей. – Текст : электронный.

**2. КонсультантПлюс** [Электронный ресурс]: справочная правовая система. /ООО «Консультант Плюс» - Электрон. дан. - Москва : КонсультантПлюс, [2020].

**3. Базы данных периодических изданий:**

3.1. База данных периодических изданий : электронные журналы / ООО ИВИС. - Москва, [2020]. – URL: [https://dlib.eastview.com/browse/udb/12.](https://dlib.eastview.com/browse/udb/12) – Режим доступа : для авториз. пользователей. – Текст : электронный.

3.2. eLIBRARY.RU: научная электронная библиотека : сайт / ООО Научная Электронная Библиотека. – Москва, [2020]. – URL: [http://elibrary.ru.](http://elibrary.ru/) – Режим доступа : для авториз. пользователей. – Текст : электронный

3.3. «Grebennikon» : электронная библиотека / ИД Гребенников. – Москва, [2020]. – URL: [https://id2.action-media.ru/Personal/Products.](https://id2.action-media.ru/Personal/Products) – Режим доступа : для авториз. пользователей. – Текст : электронный.

**4. Национальная электронная библиотека** : электронная библиотека : федеральная государственная информационная система : сайт / Министерство культуры РФ ; РГБ. – Москва, [2020]. – URL: https://нэб.рф. – Режим доступа : для пользователей научной библиотеки. – Текст : электронный.

**5. SMART [Imagebase](https://ebsco.smartimagebase.com/?TOKEN=EBSCO-1a2ff8c55aa76d8229047223a7d6dc9c&custid=s6895741)** // EBSCOhost : [портал]. – URL: https://ebsco.smartimagebase.com/?TOKEN=EBSCO-

1a2ff8c55aa76d8229047223a7d6dc9c&custid=s6895741. – Режим доступа : для авториз. пользователей. – Изображение : электронные.

#### **6. Федеральные информационно-образовательные порталы:**

6.1. Единое окно доступа [к образовательным](http://window.edu.ru/) ресурсам : федеральный портал / учредитель ФГАОУ ДПО ЦРГОП и ИТ. – URL: [http://window.edu.ru/.](http://window.edu.ru/) – Текст : электронный.

6.2. Российское [образование](http://www.edu.ru/index.php) : федеральный портал / учредитель ФГАОУ ДПО ЦРГОП и ИТ. – URL: [http://www.edu.ru.](http://www.edu.ru/) – Текст : электронный.

#### **7. Образовательные ресурсы УлГУ:**

7.1. Электронная библиотека УлГУ : модуль АБИС Мега-ПРО / ООО «Дата Экспресс». – URL: [http://lib.ulsu.ru/MegaPro/Web.](http://lib.ulsu.ru/MegaPro/Web) – Режим доступа : для пользователей научной библиотеки. – Текст : электронный.

7.2. Образовательный портал УлГУ. – URL: [http://edu.ulsu.ru.](http://edu.ulsu.ru/) – Режим доступа : для зарегистр. пользователей. – Текст : электронный.

#### • Программное обеспечение (минимально необходимый набор)

- 1. Операционная система Windows
- 2. Пакет офисных программ Microsoft Office
- 3. КОМПАС-3D v17

Согласовано: nacosano:<br>Cassel Harr JUTT | Kuornoole AB | TAA 120.05,2020

#### *3.3. Специальные условия для обучающихся с ОВЗ*

В случае необходимости, обучающимся из числа лиц с ограниченными возможностями здоровья (по заявлению обучающегося) могут предлагаться одни из следующих вариантов восприятия информации с учетом их индивидуальных психофизических особенностей:

<sup>−</sup> для лиц с нарушениями зрения: в печатной форме увеличенным шрифтом; в форме электронного документа; в форме аудиофайла (перевод учебных материалов в аудиоформат); в печатной форме на языке Брайля; индивидуальные консультации с привлечением тифлосурдопереводчика; индивидуальные задания и консультации.

<sup>−</sup> для лиц с нарушениями слуха: в печатной форме; в форме электронного документа; видеоматериалы с субтитрами; индивидуальные консультации с привлечением сурдопереводчика; индивидуальные задания и консультации.

<sup>−</sup> для лиц с нарушениями опорно-двигательного аппарата: в печатной форме; в форме электронного документа; в форме аудиофайла; индивидуальные задания и консультации.

В случае необходимости использования в учебном процессе частично/исключительно дистанционных образовательных технологий, организация работы ППС с обучающимися с ОВЗ и инвалидами предусматривается в электронной информационно-образовательной среде с учётом их индивидуальных психофизических особенностей

### **4. САМОСТОЯТЕЛЬНАЯ РАБОТА ОБУЧАЮЩИХСЯ**

Форма обучения: очная

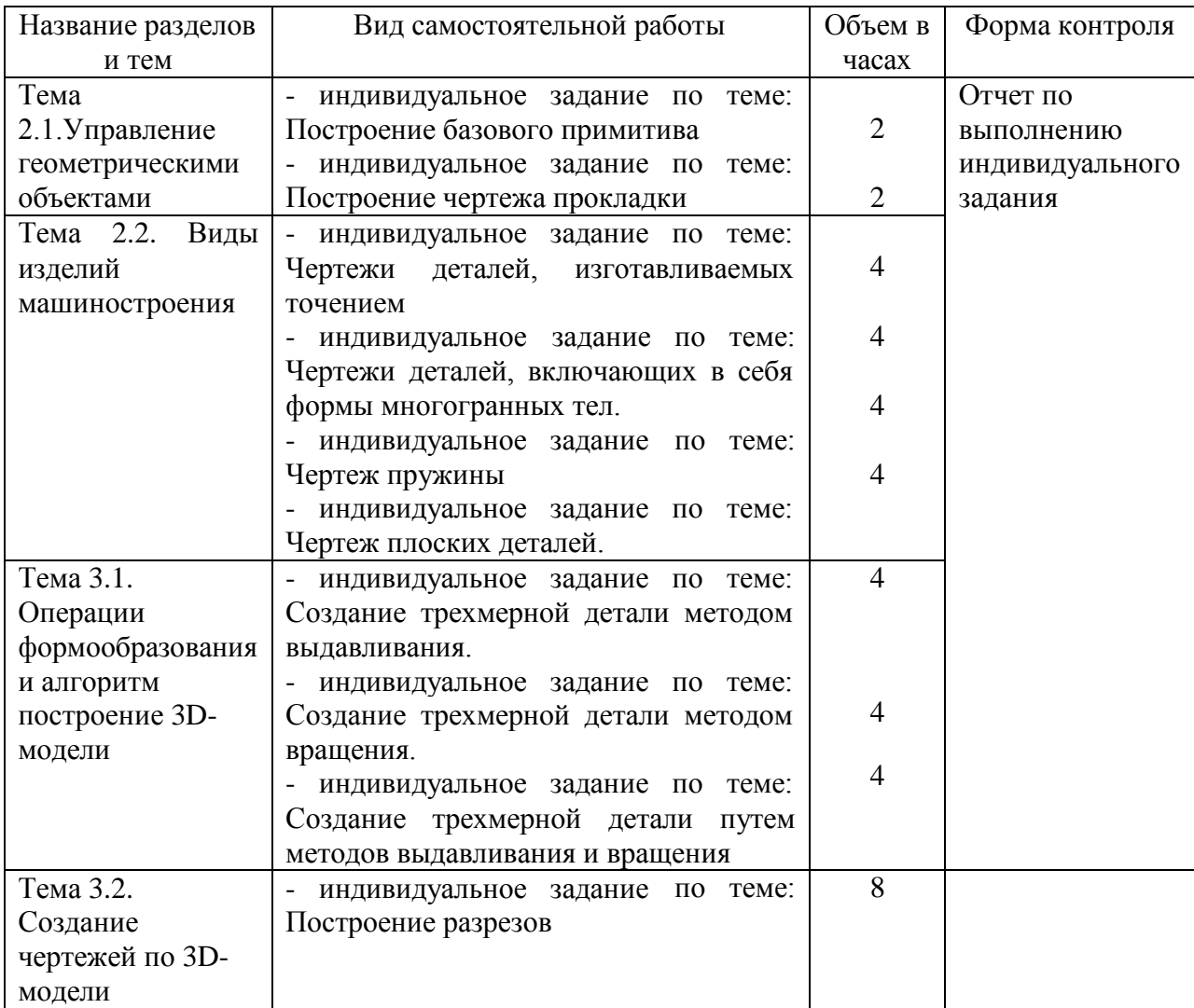

# **5. КОНТРОЛЬ И ОЦЕНКА РЕЗУЛЬТАТОВ ОСВОЕНИЯ УД**

Контроль и оценка результатов освоения УД Компьютерное моделирование осуществляется преподавателем в процессе проведения практических занятий и лабораторных работ, тестирования, а также выполнения обучающимися индивидуальных заданий, исследований.

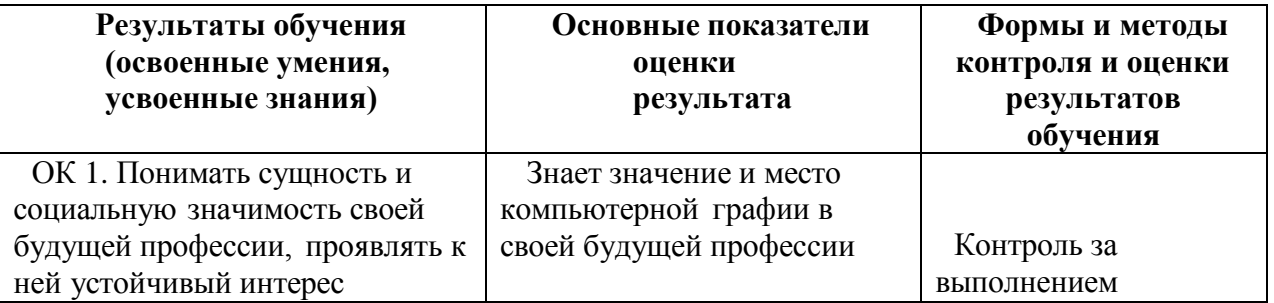

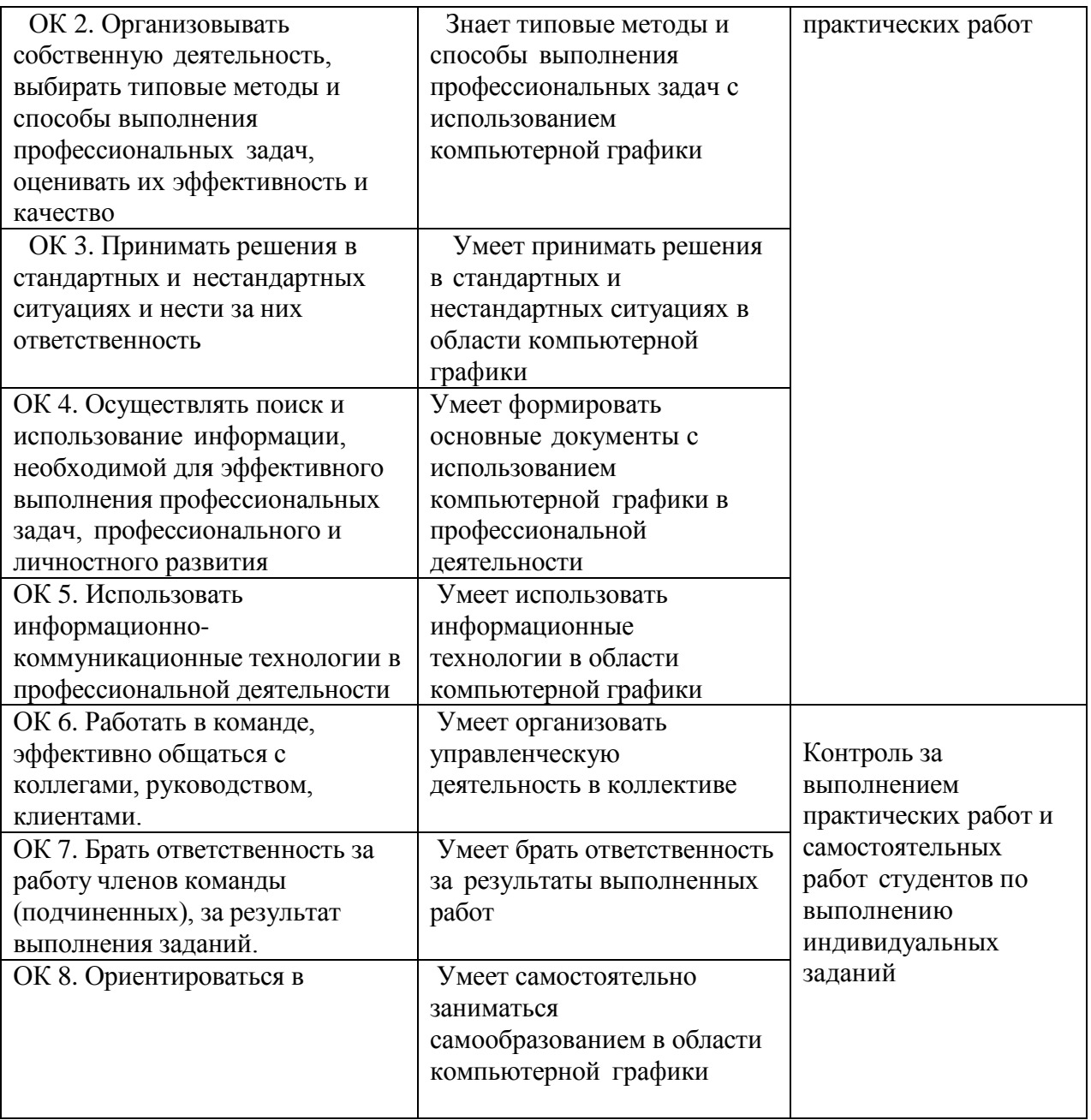

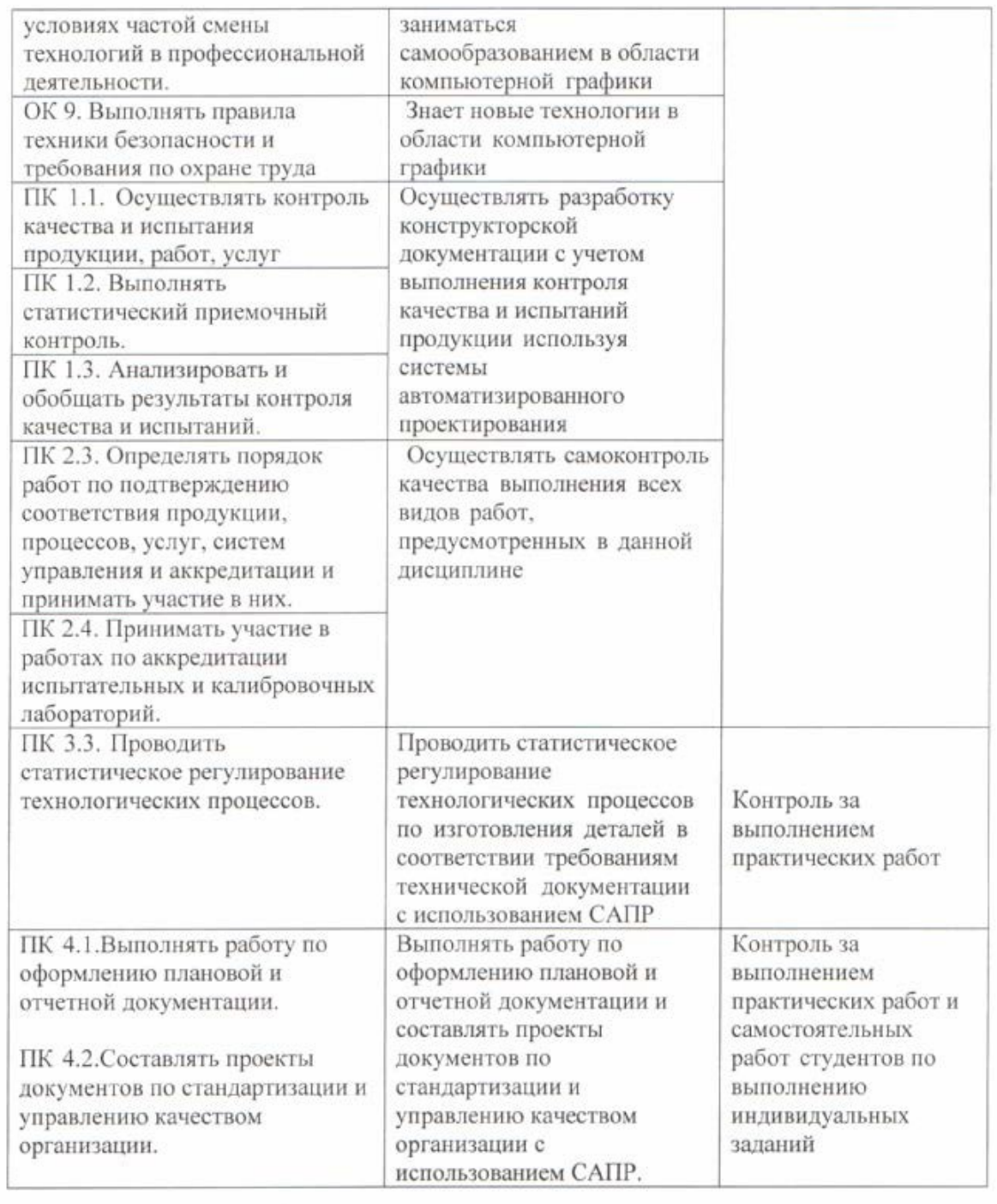

Разработчик

( )  $\mathcal{L}$  $n<sub>0</sub>cm<sub>co</sub>$ 

преподаватель

 $\underline{\mbox{ H.B.}\mbox{ Maŭoposa}}_{\phi\mathit{HO}}$ 

 $\tilde{\kappa}$ 

# **ЛИСТ ИЗМЕНЕНИЙ**

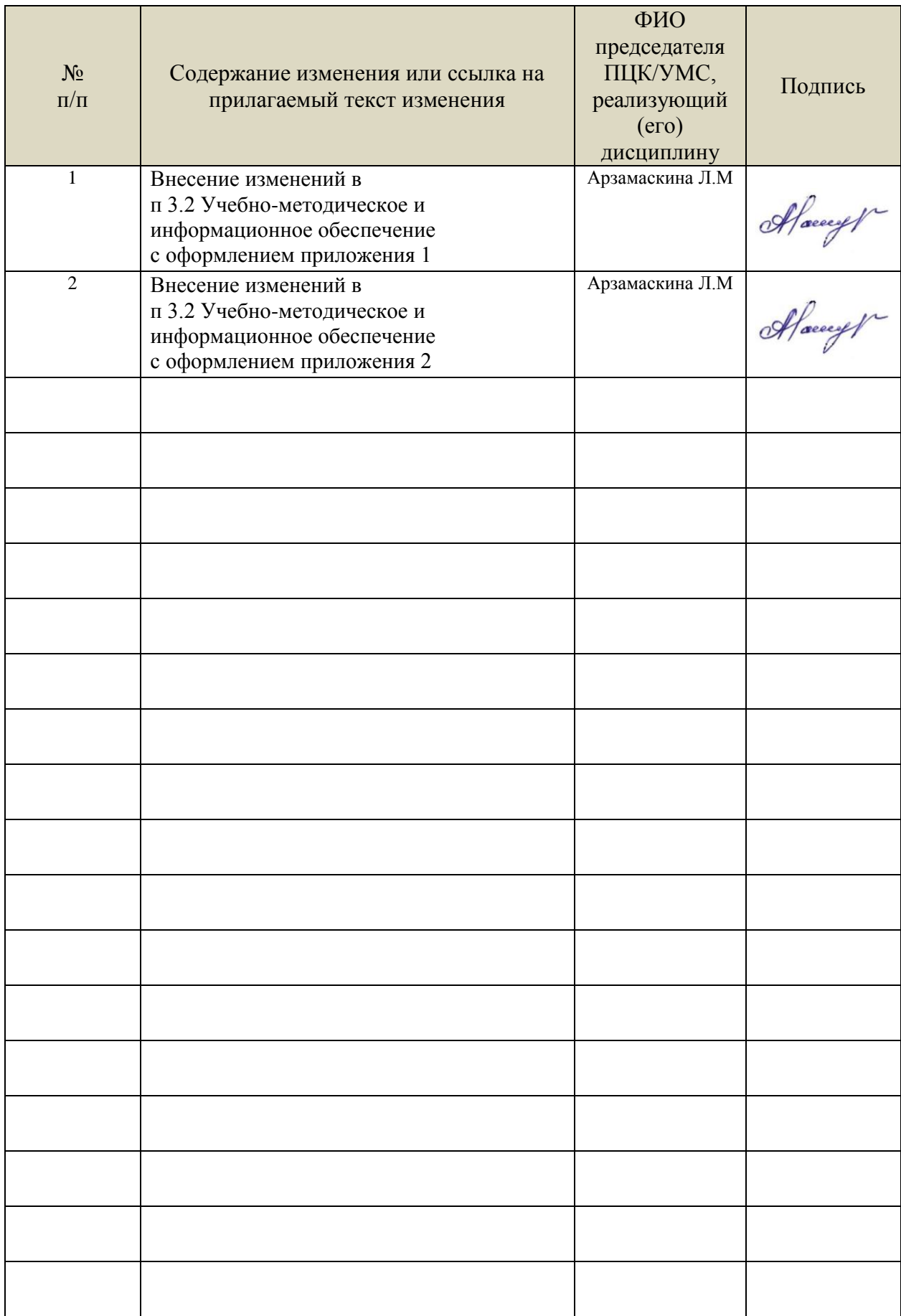

•Информационные справочные системы современных информационнокоммуникационных технологий:

1. Электронно-библиотечные системы:

1.1. IPRbooks: электронно-библиотечная система : сайт / группа компанийАй Пи Ар Медиа. - Саратов, [2021]. –URL[:http://www.iprbookshop.ru.](http://www.iprbookshop.ru/) – Режим доступа: для зарегистрир. пользователей. - Текст : электронный.

1.2. ЮРАЙТ :электронно-библиотечная система : сайт / ООО Электронное издательствоЮРАЙТ. – Москва, [2021]. - URL: https://urait.ru. – Режим доступа: для зарегистрир. пользователей. - Текст : электронный.

1.3. Консультант студента:электронно-библиотечная система : сайт / ООО Политехресурс. – Москва, [2021]. –URL[:https://www.studentlibrary.ru/cgi-bin/mb4x.](https://www.studentlibrary.ru/cgi-bin/mb4x) – Режим доступа: для зарегистрир. пользователей. – Текст : электронный.

1.4. Консультант врача : электронно-библиотечная система : сайт / ООО Высшая школа организации и управления здравоохранением-Комплексный медицинский консалтинг. – Москва, [2021]. – URL: [https://www.rosmedlib.ru.](https://www.rosmedlib.ru/) – Режим доступа: для зарегистрир. пользователей. – Текст : электронный.

1.5. Большая медицинская библиотека : электронно-библиотечная система : сайт / ООО Букап. – Томск, [2021]. – URL: <https://www.books-up.ru/ru/library/> . – Режим доступа: для зарегистрир. пользователей. – Текст : электронный.

1.6. Лань:электронно-библиотечная система : сайт/ ООО ЭБС Лань. –Санкт-Петербург, [2021]. –URL[:http://www.studentlibrary.ru/pages/catalogue.htmlhttps://e.lanbook.com.](http://www.studentlibrary.ru/pages/catalogue.html) – Режим доступа: для зарегистрир. пользователей. – Текст : электронный.

1.7. Znanium.com:электронно-библиотечная система : сайт / ООО Знаниум. - Москва, [2021]. - URL: [http://www.studentlibrary.ru/pages/catalogue.htmlhttp://znanium.com](http://www.studentlibrary.ru/pages/catalogue.html) . – Режим доступа: для зарегистрир. пользователей. - Текст : электронный.

1.8. ClinicalCollection : коллекция для медицинских университетов, клиник, медицинских библиотек // EBSCOhost : [портал]. – URL: [http://web.b.ebscohost.com/ehost/search/advanced?vid=1&sid=9f57a3e1-1191-414b-8763-](http://web.b.ebscohost.com/ehost/search/advanced?vid=1&sid=9f57a3e1-1191-414b-8763-e97828f9f7e1%40sessionmgr102)

[e97828f9f7e1%40sessionmgr102.](http://web.b.ebscohost.com/ehost/search/advanced?vid=1&sid=9f57a3e1-1191-414b-8763-e97828f9f7e1%40sessionmgr102) – Режим доступа : для авториз. пользователей. – Текст : электронный.

1.9.Русский язык как иностранный :электронно-образовательный ресурс для иностранных студентов : сайт / ООО Компания «Ай Пи Ар Медиа». – Саратов, [2021]. – URL: https://rosedu.ru. – Режим доступа: для зарегистрир. пользователей. – Текст : электронный.

2. КонсультантПлюс [Электронный ресурс]: справочная правовая система. /ООО «Консультант Плюс» - Электрон.дан. - Москва :КонсультантПлюс, [2021].

3.Базы данных периодических изданий:

3.1. База данных периодических изданий: электронныежурналы/ ООО ИВИС. - Москва, [2021]. –URL[:https://dlib.eastview.com/browse/udb/12.](https://dlib.eastview.com/browse/udb/12) – Режим доступа: для авториз. пользователей. – Текст : электронный.

3.2. eLIBRARY.RU: научная электронная библиотека : сайт / ООО Научная Электронная Библиотека. – Москва, [2021]. – URL: [http://elibrary.ru.](http://elibrary.ru/) – Режим доступа : для авториз. пользователей. – Текст : электронный

3.3. «Grebennikon» : электроннаябиблиотека / ИД Гребенников. – Москва, [2021]. – URL: [https://id2.action-media.ru/Personal/Products.](https://id2.action-media.ru/Personal/Products) - Режим доступа : для авториз. пользователей. -Текст : электронный.

4. Национальная электронная библиотека:электронная библиотека : федеральная государственная информационная система : сайт /Министерство культуры РФ ; РГБ. – Москва, [2021]. –URL[:http://www.studentlibrary.ru/pages/catalogue.html](http://www.studentlibrary.ru/pages/catalogue.html)[https://нэб.рф](http://www.studentlibrary.ru/pages/catalogue.html). – Режим доступа: для пользователей научной библиотеки. – Текст : электронный. Форма А стр. 16 из 15

5. [SMARTImagebase](https://ebsco.smartimagebase.com/?TOKEN=EBSCO-1a2ff8c55aa76d8229047223a7d6dc9c&custid=s6895741) //EBSCOhost : [портал].– URL: [https://ebsco.smartimagebase.com/?TOKEN=EBSCO-](https://ebsco.smartimagebase.com/?TOKEN=EBSCO-1a2ff8c55aa76d8229047223a7d6dc9c&custid=s6895741)

[1a2ff8c55aa76d8229047223a7d6dc9c&custid=s6895741.](https://ebsco.smartimagebase.com/?TOKEN=EBSCO-1a2ff8c55aa76d8229047223a7d6dc9c&custid=s6895741) – Режим доступа : для авториз. пользователей. – Изображение : электронные.

6. Федеральные информационно-образовательные порталы:

6.1. [Единое окно доступа к образовательным ресурсам](http://window.edu.ru/) :федеральный портал / учредитель ФГАОУ ДПО ЦРГОП и ИТ.– URL[:http://window.edu.ru/](http://window.edu.ru/) . – Текст : электронный.

6.2. **Ошибка! Недопустимый объект гиперссылки.**[Российское образование](http://www.edu.ru/index.php) :федеральный портал / учредитель ФГАОУ ДПО ЦРГОП и ИТ. – URL: [http://www.edu.ru.](http://www.edu.ru/) – Текст : электронный.

7. Образовательные ресурсы УлГУ:

7.1. Электронная библиотека УлГУ : модуль АБИС Мега-ПРО / ООО «Дата Экспресс». – URL[:http://lib.ulsu.ru/MegaPro/Web.](http://lib.ulsu.ru/MegaPro/Web) – Режим доступа :для пользователей научной библиотеки. – Текст : электронный.

Согласовано:

nu nar yerrit , Knorxola AB 1757 25.05.2021

 Информационные справочные системы современных информационнокоммуникационных технологий:

1. Электронно-библиотечные системы:

1.1. Цифровой образовательный ресурс IPRsmart: электронно-библиотечная система: сайт / ООО Компания «Ай Пи Ар Медиа». - Саратов, [2022]. – URL: http://www.iprbookshop.ru. – Режим доступа: для зарегистрир. пользователей. - Текст: электронный.

1.2. Образовательная платформа ЮРАЙТ: образовательный ресурс, электронная библиотека: сайт / ООО Электронное издательство ЮРАЙТ. – Москва, [2022]. - URL: https://urait.ru. – Режим доступа: для зарегистрир. пользователей. - Текст: электронный.

1.3. База данных «Электронная библиотека технического ВУЗа (ЭБС «Консультант студента»): электронно-библиотечная система: сайт / ООО Политехресурс. – Москва, [2022]. – URL: https://www.studentlibrary.ru/cgi-bin/mb4x. – Режим доступа: для зарегистрир. пользователей. – Текст: электронный.

1.4. Консультант врача. Электронная медицинская библиотека: база данных: сайт / ООО Высшая школа организации и управления здравоохранением-Комплексный медицинский консалтинг. – Москва, [2022]. – URL: https://www.rosmedlib.ru. – Режим доступа: для зарегистрир. пользователей. – Текст: электронный.

1.5. Большая медицинская библиотека: электронно-библиотечная система: сайт / ООО Букап. – Томск, [2022]. – URL: https://www.books-up.ru/ru/library/ . – Режим доступа: для зарегистрир. пользователей. – Текст: электронный.

1.6. ЭБС Лань: электронно-библиотечная система: сайт / ООО ЭБС Лань. – Санкт-Петербург, [2022]. – URL: https://e.lanbook.com. – Режим доступа: для зарегистрир. пользователей. – Текст: электронный.

1.7. ЭБС Znanium.com: электронно-библиотечная система: сайт / ООО Знаниум. - Москва, [2022]. - URL: http://znanium.com . – Режим доступа: для зарегистрир. пользователей. - Текст: электронный.

1.8. Clinical Collection : научно-информационная база данных EBSCO // EBSCOhost : [портал]. – URL: http://web.b.ebscohost.com/ehost/search/advanced?vid=1&sid=9f57a3e1- 1191-414b-8763-e97828f9f7e1%40sessionmgr102 . – Режим доступа: для авториз. пользователей. – Текст: электронный.

1.9. База данных «Русский как иностранный»: электронно-образовательный ресурс для иностранных студентов: сайт / ООО Компания «Ай Пи Ар Медиа». – Саратов, [2022]. – URL: https://ros-edu.ru. – Режим доступа: для зарегистрир. пользователей. – Текст: электронный.

2. КонсультантПлюс [Электронный ресурс]: справочная правовая система. /ООО «Консультант Плюс» - Электрон. дан. - Москва: КонсультантПлюс, [2022].

3. Базы данных периодических изданий:

3.1. База данных периодических изданий EastView : электронные журналы / ООО ИВИС. - Москва, [2022]. – URL: https://dlib.eastview.com/browse/udb/12. – Режим доступа: для авториз. пользователей. – Текст: электронный.

3.2. eLIBRARY.RU: научная электронная библиотека: сайт / ООО Научная Электронная Библиотека. – Москва, [2022]. – URL: http://elibrary.ru. – Режим доступа : для авториз. пользователей. – Текст: электронный

3.3. Электронная библиотека «Издательского дома «Гребенников» (Grebinnikon) : электронная библиотека / ООО ИД Гребенников. – Москва, [2022]. – URL: https://id2.action-media.ru/Personal/Products. – Режим доступа: для авториз. пользователей. – Текст: электронный.

4. Федеральная государственная информационная система «Национальная электронная библиотека»: электронная библиотека: сайт / ФГБУ РГБ. – Москва, [2022]. – URL: https://нэб.рф. – Режим доступа: для пользователей научной библиотеки. – Текст: электронный.

5. SMART Imagebase : научно-информационная база данных EBSCO // EBSCOhost : [портал]. – URL: https://ebsco.smartimagebase.com/?TOKEN=EBSCO-1a2ff8c55aa76d8229047223a7d6dc9c&custid=s6895741. – Режим доступа: для авториз. пользователей. – Изображение: электронные.

6. Федеральные информационно-образовательные порталы:

6.1. Единое окно доступа к образовательным ресурсам : федеральный портал . – URL: http://window.edu.ru/ . – Текст: электронный.

6.2. Российское образование : федеральный портал / учредитель ФГАУ «ФИЦТО». – URL: http://www.edu.ru. – Текст: электронный.

7. Образовательные ресурсы УлГУ:

7.1. Электронная библиотечная система УлГУ : модуль «Электронная библиотека» АБИС Мега-ПРО / ООО «Дата Экспресс». – URL: http://lib.ulsu.ru/MegaPro/Web. – Режим доступа: для пользователей научной библиотеки. – Текст: электронный.

• Программное обеспечение:

1.Операционная система Windows

2.Пакет офисных программ Microsoft Office

Согласовано:<br>Зам. реал УУГиТ : Клечкова АРУ : НАД

26.05.2022